### LEIC/LETI 2017/18, 1º Teste de Sistemas Distribuídos, 3 de abril de 2018

Responda no enunciado, usando apenas o espaço fornecido. Identifique todas as folhas.

Uma resposta errada numa escolha múltipla desconta 1/N do valor da pergunta (sendo N o número de opções).

Duração da prova: 1h30m

# Grupo I [7v]

1) Considere um projeto RPC que gere um sistema de estações de bike-sharing, em que cada estação de entrega/recolha de bicicletas tem um servidor com a seguinte interface remota:

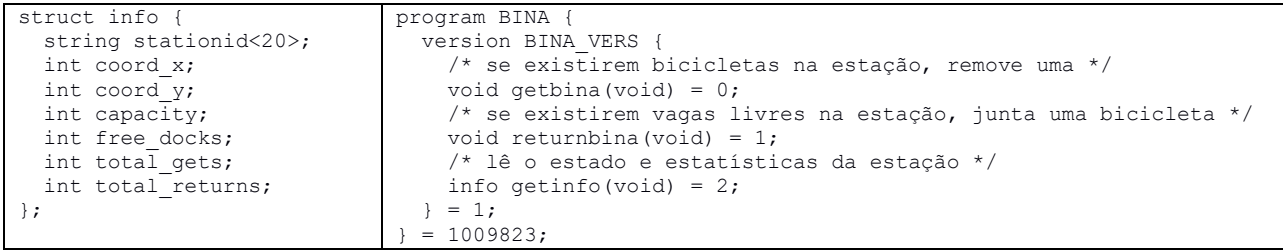

Usando o compilador rpcgen, foi gerado um exemplo de um programa cliente. De seguida apresenta-se um excerto desse programa.

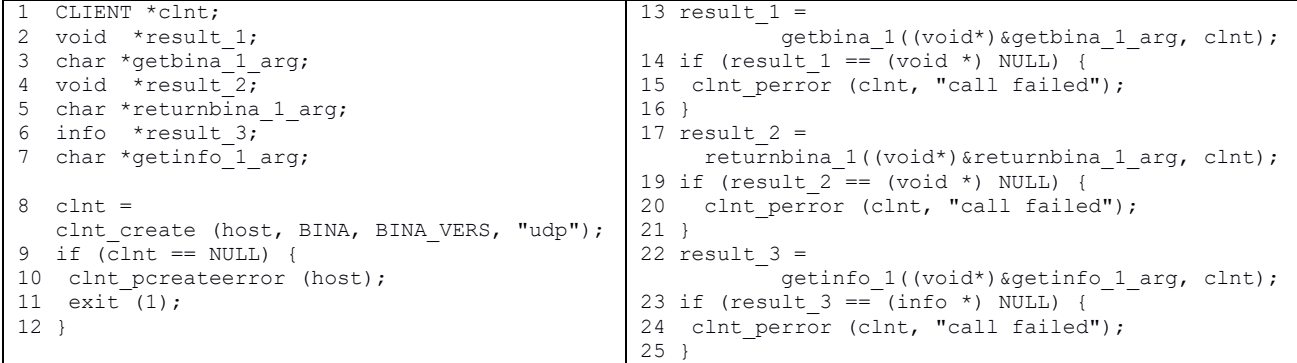

a) [2,0v] Pretende-se desenvolver um programa cliente que retira uma bicicleta (chamando getbina\_1) da estação A e seguidamente coloca a bicicleta (chamando returnbina\_1) na estação B.

Componha uma variante do programa cliente acima que cumpra estes novos requisitos funcionais. Assuma que os servidores que gerem cada estação estão nas máquinas estacaoA.tecnico.pt e estacaoB.tecnico.pt (respetivamente).

b) [0,7v] Indique uma função stub chamada no programa cliente inicial (nome da função ou linha).

c)  $[0,8v]$  Uma das funções auxiliares gerada (que não surge no excerto acima) chama-se  $xdr$  info. Para que serve esta função?

Esta função, gerada pelo compilador rpcgen, trata do marshalling/unmarshalling da estrutura do tipo info,

seguindo o protocolo de apresentação XDR. É chamada sempre que uma estrutura deste tipo é enviada

numa mensagem como retorno da função remota getinfo.

d) [1,4v] Entre as funções remotas, identifique uma função idempotente e uma não idempotente. Justifique.

Função idempotente:

Função não idempotente:

- 2) Assuma agora um outro sistema cliente-servidor, suportado por RPC, em que:
	- i) o canal de comunicação pode ocasionalmente perder ou duplicar mensagens; e
	- ii) o servidor nunca falha.

Assuma que um cliente chamou uma função remota; no entanto, o programa cliente recebeu um retorno de erro RPC da função.

Para cada semântica, indique quantas vezes a função remota se pode ter executado no servidor e justifique.

a) [0,7v] RPC implementa semântica Talvez:

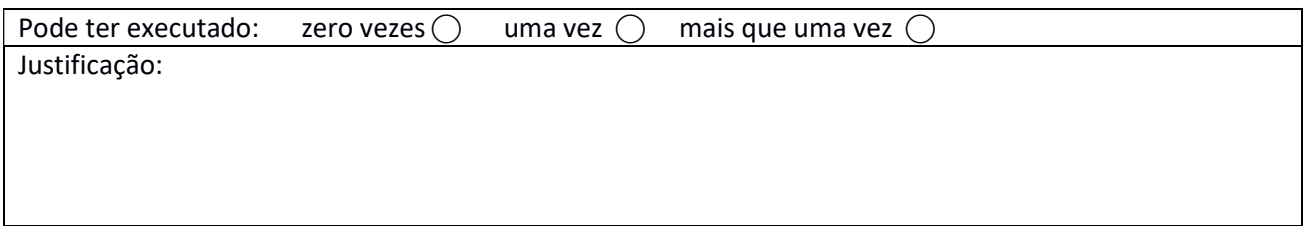

b) [0,7v] RPC implementa semântica Pelo-menos-uma-vez:

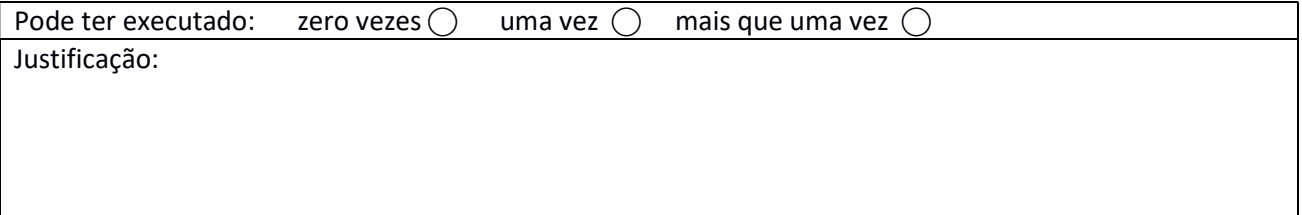

#### c) [0,7v] RPC implementa semântica No-máximo-uma-vez:

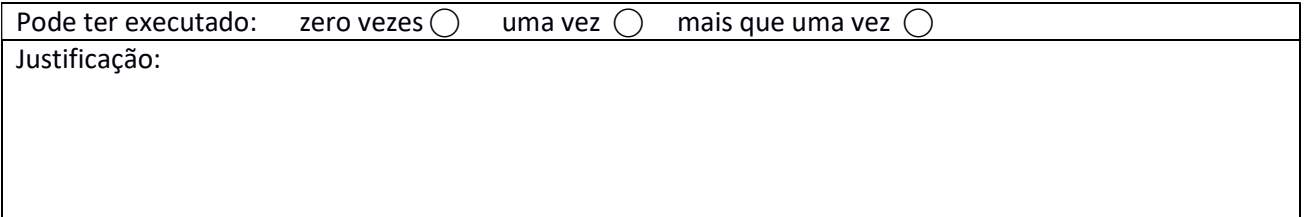

## Grupo II [6v]

Usando Java RMI, pretende-se implementar uma tabela de dispersão (hash table) distribuída. Tal como uma tabela de dispersão vulgar, esta estrutura de dados mantém um vetor de N entradas, e cada entrada referencia uma instância do tipo ElementList. Sendo distribuída, as N listas referenciadas podem estar em diferentes máquinas numa rede.

Nas alíneas seguintes, considere que a interface ElementList é definida como se segue:

```
public interface ElementList extends Remote {
     /* Procura na lista pelo elemento com a chave indicada, 
        retornando-o caso exista ou null caso contrário */ 
    Element get(int key) throws RemoteException;
     /* Adiciona elemento à lista; caso já exista elemento 
        com a mesma chave, substitui o elemento anterior */ 
     void put(Element e, int key) throws RemoteException; 
 }
```
1) [1,0v] Complete o método construtor da classe que implementa a tabela de dispersão distribuída. Assuma que as N listas (do tipo ElementList) já estão instanciadas em máquinas remotas e registadas num RMI registry. Cada lista remota tem um nome "//sd.tecnico.pt/lista" + k, em que k é um inteiro entre 0 e N-1. Assim sendo, o método construtor resume-se a preencher o vetor com as referências remotas para cada uma das N listas.

Nota: não necessita apanhar/tratar as exceções RemoteException, pois os métodos da classe deixam-na passar (fazem throws).

```
public class DistHashTable {
   private Vector<ElementList> vetor;
  private final int N; 
  public DistHashTable(int N) throws RemoteException {
   this.N = N;
   vetor = new Vector <ElementList>(N);
 }
```
2) [1,0v] Complete agora os métodos get e put da mesma classe.

Recorra ao método hash (já implementado abaixo) para determinar qual a posição do vetor que deve ser acedida para uma determinada chave. Tal como na alínea anterior, não necessita apanhar/tratar as exceções RemoteException.

```
private int hash(int key) {
   if (vetor) return (key % N);
     else return -1; 
} 
/* (continua na próxima página) */
```

```
public Element get(int key) throws RemoteException{
} 
public void put(Element e, int key) throws RemoteException {
}
```
3) Considere o seguinte programa que instancia uma DistHashTable que referencia 3 listas remotas já existentes.

```
DistHashTable t = new DistHashTable(3);Element e = new ElementImpl();
 t.put(e, 1230);
```
Assuma que cada uma das listas remotas está vazia no início do programa acima e existe num processo distinto. Assuma também que o novo elemento 1230 é adicionado à lista0 (ou seja, hash(1230)=0).

a) Assumindo que a interface Element herda da interface Remote:

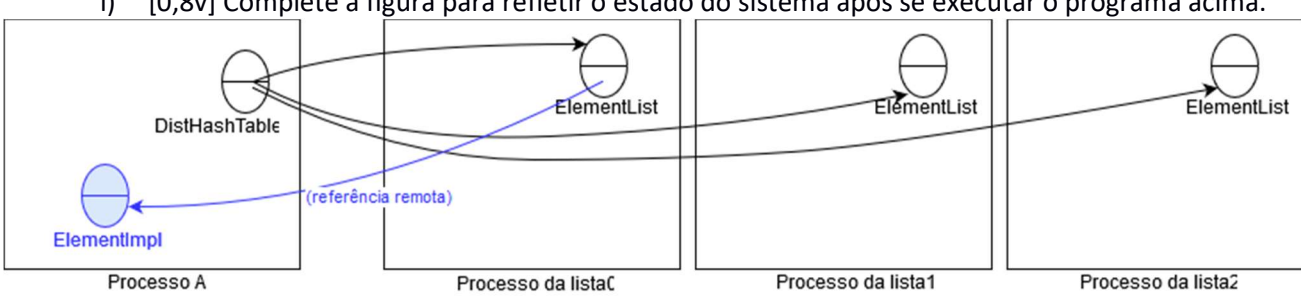

i) [0,8v] Complete a figura para refletir o estado do sistema após se executar o programa acima.

ii) [0,4v] Neste caso, qual a classe da instância que é criada no processo lista0 (que contém a lista onde o novo elemento é inserido)?

Classe proxy da interface Element

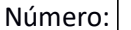

b) Assuma agora que Element herda de Serializable e não herda da interface Remote.

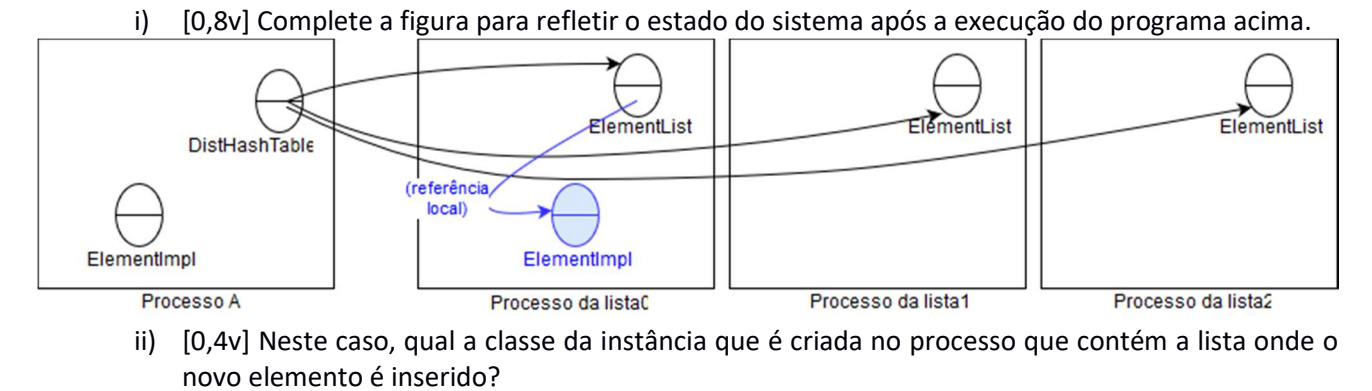

4) Considere o nome "//sd.tecnico.pt/lista4".

Classe ElementImpl

a) [0,9v] Resolver este nome implica recorrer a diferentes serviços de nomes. Indique dois desses serviços de nomes, referindo qual a componente do nome acima que cada serviço de nomes recebe.

b) [0,7v] "Este nome é hierárquico". Concorda com a afirmação? Justifique.

## Grupo III [7]

- 1) Considere a seguinte mensagem de um pedido SOAP à Amazon Product API para pesquisa de produtos a partir de palavras-chave:
	- 1. <?xml version="1.0" encoding="UTF-8" ?>
	- 2. <soapenv:Envelope
	- 3. xmlns:soapenv="http://schemas.xmlsoap.org/soap/envelope/"
	- 4. xmlns:xsd="http://www.w3.org/2001/XMLSchema"
	- 5. xmlns:xsi="http://www.w3.org/2001/XMLSchema-instance">
	- 6. <soapenv:Body>
	- 7. <ItemSearch xmlns="http://webservices.amazon.com/AWSECSCommerce/onca/soap">
	- 8. <AWSAccessKeyId>AKIA2IOSF2DNN7EX</AWSAccessKeyId>
	- 9. <Request>
	- 10. <SearchIndex>Books</SearchIndex>
	- 11. <Keywords>Harry%20Potter</Keywords>
	- 12. </Request>
	- 13. </ItemSearch>
	- 14. </soapenv:Body>
	- 15. </soapenv:Envelope>

a) [1,0v] Considera que a mensagem tem codificação de dados implícita ou explícita? Justifique.

A mensagem tem codificação de dados explícita pois os dados são acompanhados de delimitadores

(tags) que subdividem a informação e descrevem a sua estrutura.

b) [1,0v] Observando apenas a mensagem SOAP acima, consegue inferir qual o protocolo de comunicação utilizado para enviar a mensagem? Justifique.

Não é possível inferir o protocolo de comunicação utilizado porque as mensagens SOAP podem ser

usadas genericamente sobre qualquer protocolo. Por exemplo, HTTP ou SMTP ou outros.

c) [1,2v] Construa uma possível mensagem de resposta ao pedido acima, correspondente à situação em que o AWSAccessKeyId foi rejeitado. Siga as convenções ditadas pelo SOAP para casos de erro (pode simplificar a sintaxe, desde que a estrutura da resposta seja apresentada de forma clara).

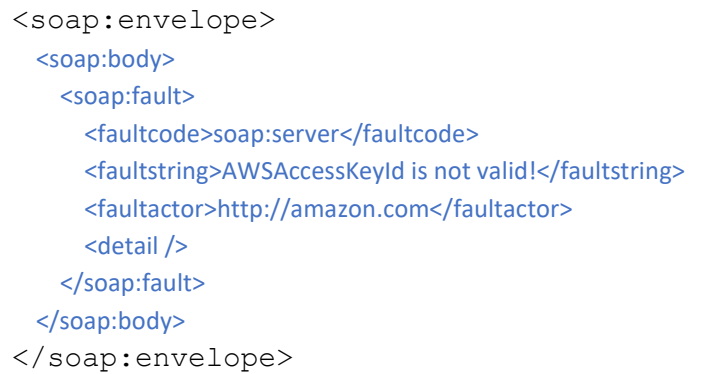

d) Considere agora os seguintes excertos do documento WSDL disponibilizado pela Amazon:

- 1359. < portType name="AWSECommerceServicePortType">
- 1360. <operation name="ItemSearch">
- 1361. <input message="tns:ItemSearchRequestMsg"/>
- 1362. <output message="tns:ItemSearchResponseMsg"/>
- 1363. </operation>

1397. < binding name="AWSECommerceServiceBinding" type="tns:AWSECommerceServicePortType">

- 1398. <soap:binding style="document" transport="http://schemas.xmlsoap.org/soap/http"/>
- 1399. <operation name="ItemSearch">
- 1400. <soap:operation soapAction="http://soap.amazon.com/ItemSearch"/>
- 1401. <input>
- 1402. <soap:body use="literal"/>
- 1403. </input>
- 1404. <output>
- 1405. <soap:body use="literal"/>
- 1406. </output>
- 1407. </operation>

i) [0,8v] Qual a diferença entre a secção que começa na linha 1359 e a que começa na linha 1397?

A secção da linha 1359 define o portType que corresponde à definição da interface abstrata do serviço

onde são definidas as operações, as suas entradas, saídas e erros. A secção da linha 1397 define o binding

que indica o formato concreto das mensagens e o protocolo de transporte a utilizar nas invocações.

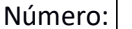

ii) [0,6v] Indique o número da linha do segundo excerto acima que considera mais relevante. Justifique a sua escolha.

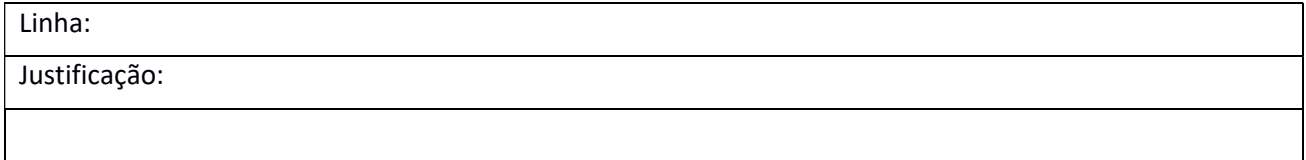

- e) Atualmente, a Amazon disponibiliza informação sobre este Web Service apenas na sua página de documentação em formato HTML.
	- i) [0,8v] Indique um argumento técnico a favor da utilização de UDDI como alternativa.
	- ii) [0,8v] O registo de um serviço no UDDI inclui os seguintes itens de informação:

Name: AWSECommerceServicePort Address: http://webservices.amazon.com/onca/soap?Service=AWSECommerceService

Caracterize as propriedades destes nomes:

- A. "Name" é local, "Address" é impuro e local.
- B. "Name" é local, "Address" é puro e global
- C. "Name" é global, "Address" é puro e global.
- D. "Name" é local, "Address" é impuro e global.

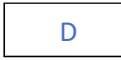

iii) [0,8v] Que informação adicional pode ser guardada no registo do serviço no UDDI? Identifique dois itens de informação em concreto e dê um exemplo da sua utilização.

Item 1: Informação sobre a organização que presta o serviço

Item 2: Classificação do serviço usando uma taxonomia

Exemplo de utilização: O cliente pode pesquisar no UDDI a partir da organização, por exemplo, a Amazon,

e encontrar registos sobre os diferentes serviços disponibilizados por esta empresa.

O cliente pode alternativamente pesquisar por uma taxonomia, por exemplo, uma classificação geográfica

e encontrar registos de serviços disponibilizados na Europa.